# **1 Zabbix agent**

#### **Overview**

These checks use the communication with Zabbix agent for data gathering.

There are [passive and active](https://www.zabbix.com/documentation/4.4/manual/appendix/items/activepassive) agent checks. When configuring an item, you can select the required type:

- Zabbix agent for passive checks
- Zabbix agent (active) for active checks

#### **Supported item keys**

The table provides details on the item keys that you can use with Zabbix agent items.

See also:

- [Items supported by platform](https://www.zabbix.com/documentation/4.4/manual/appendix/items/supported_by_platform)
- [Item keys specific for Windows agent](https://www.zabbix.com/documentation/4.4/manual/config/items/itemtypes/zabbix_agent/win_keys)
- [Minimum permission level for Windows agent items](https://www.zabbix.com/documentation/4.4/manual/appendix/items/win_permissions)

#### **Mandatory and optional parameters**

Parameters without angle brackets are mandatory. Parameters marked with angle brackets **< >** are optional.

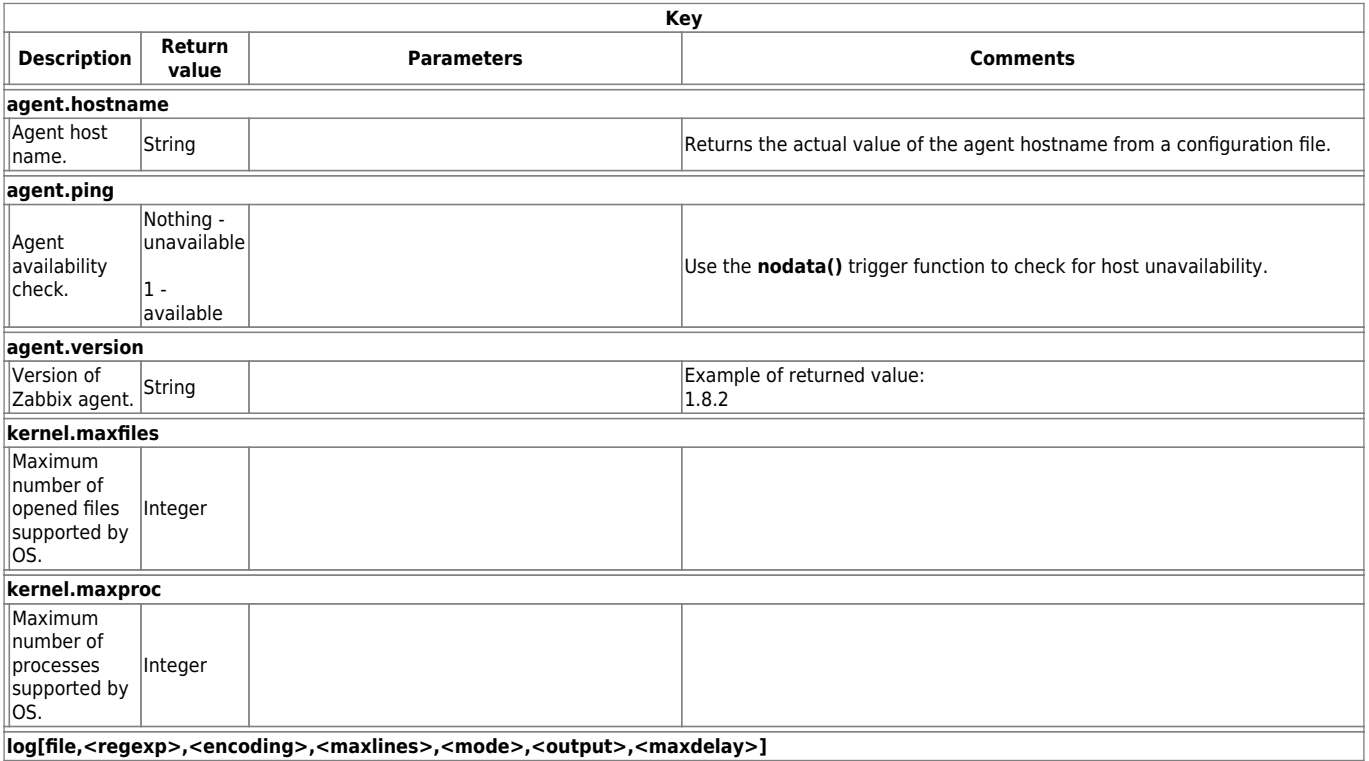

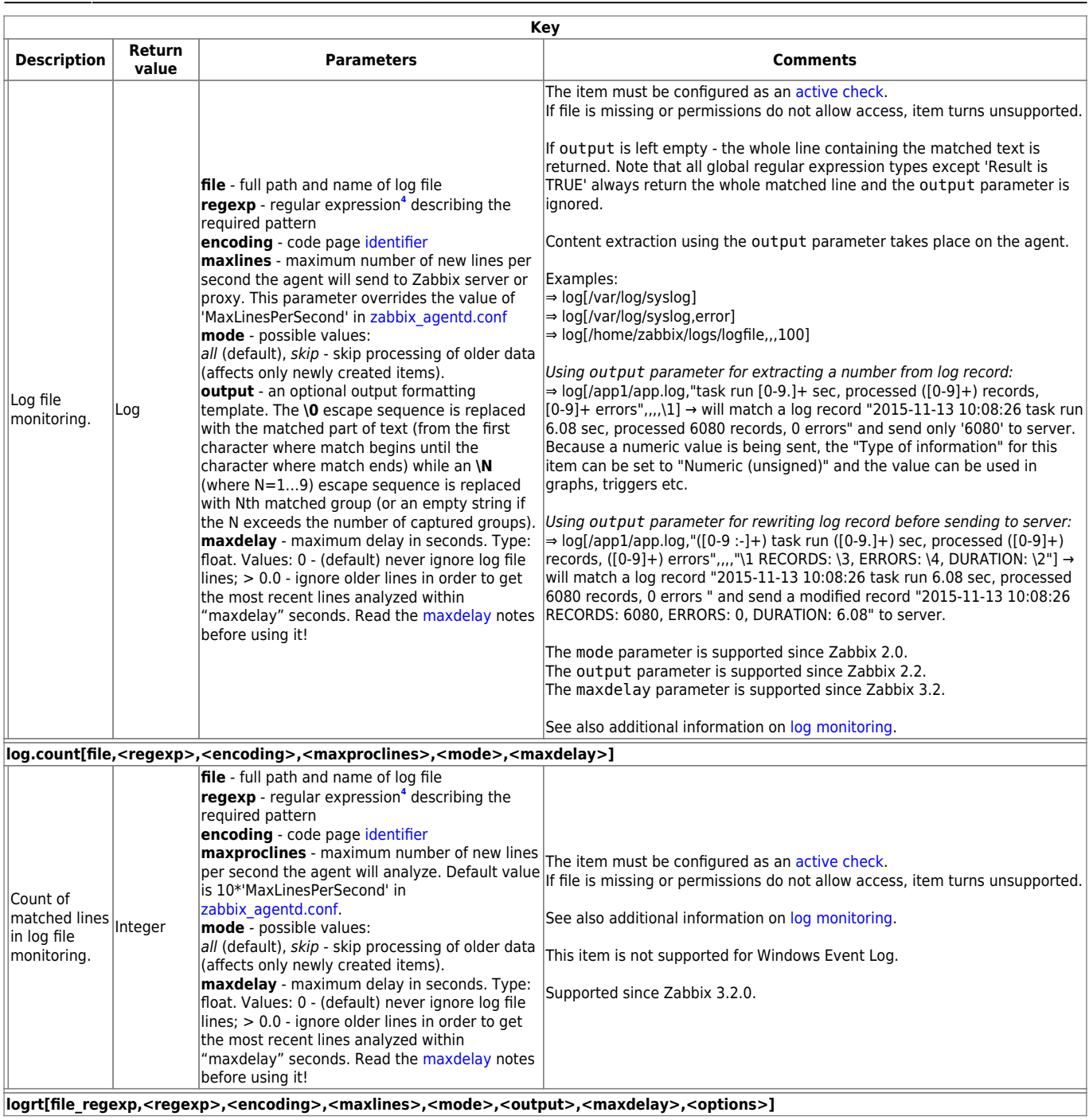

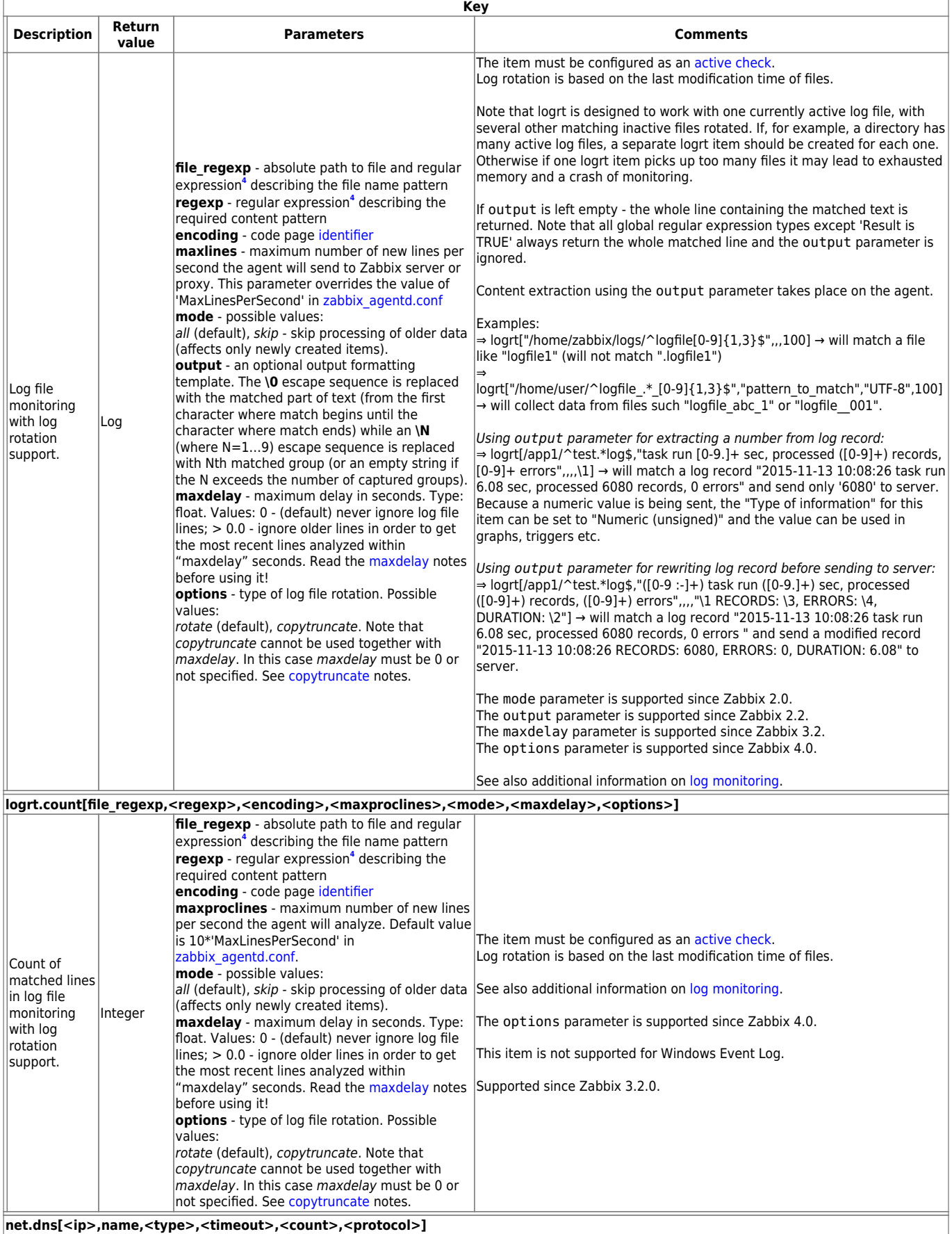

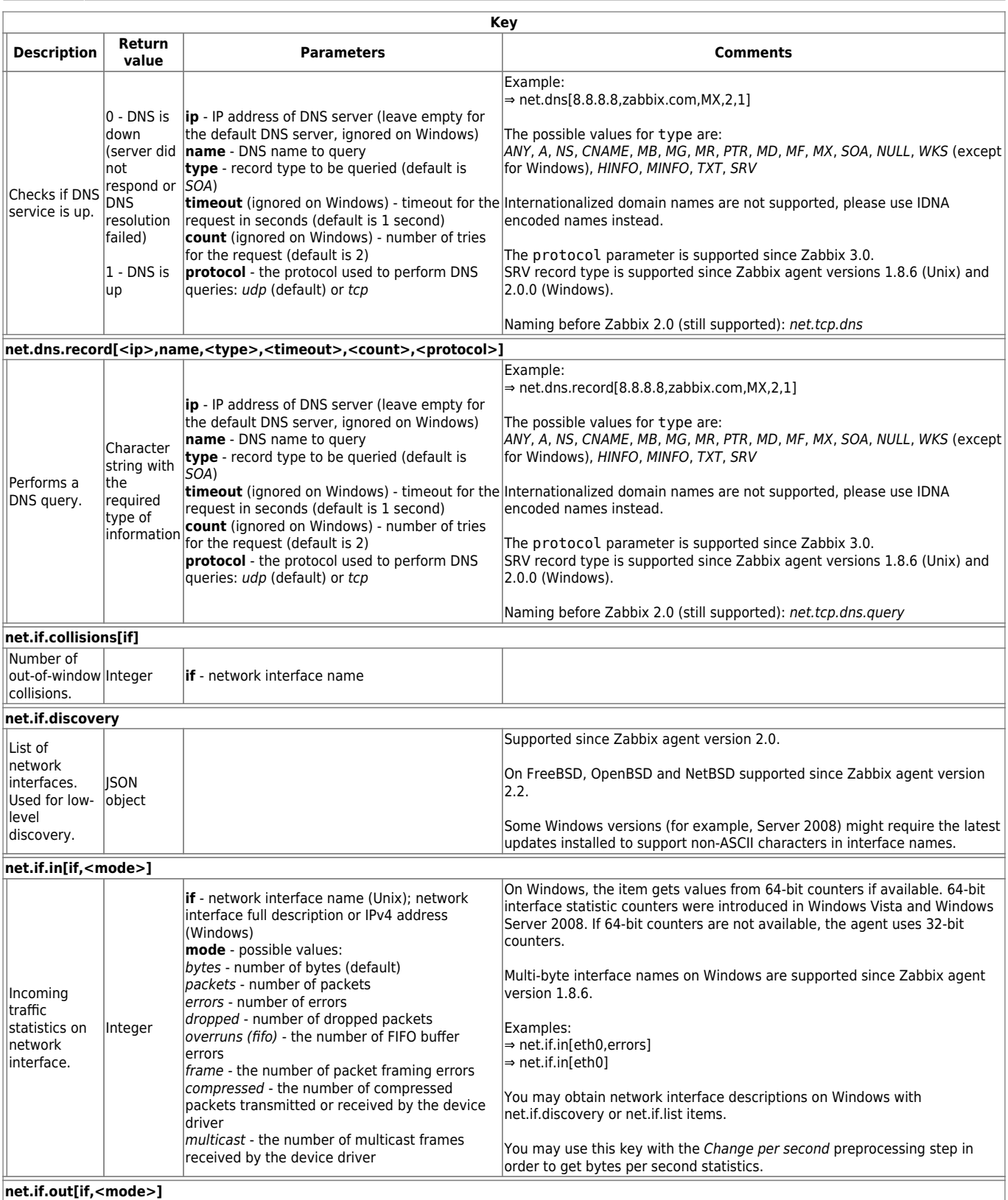

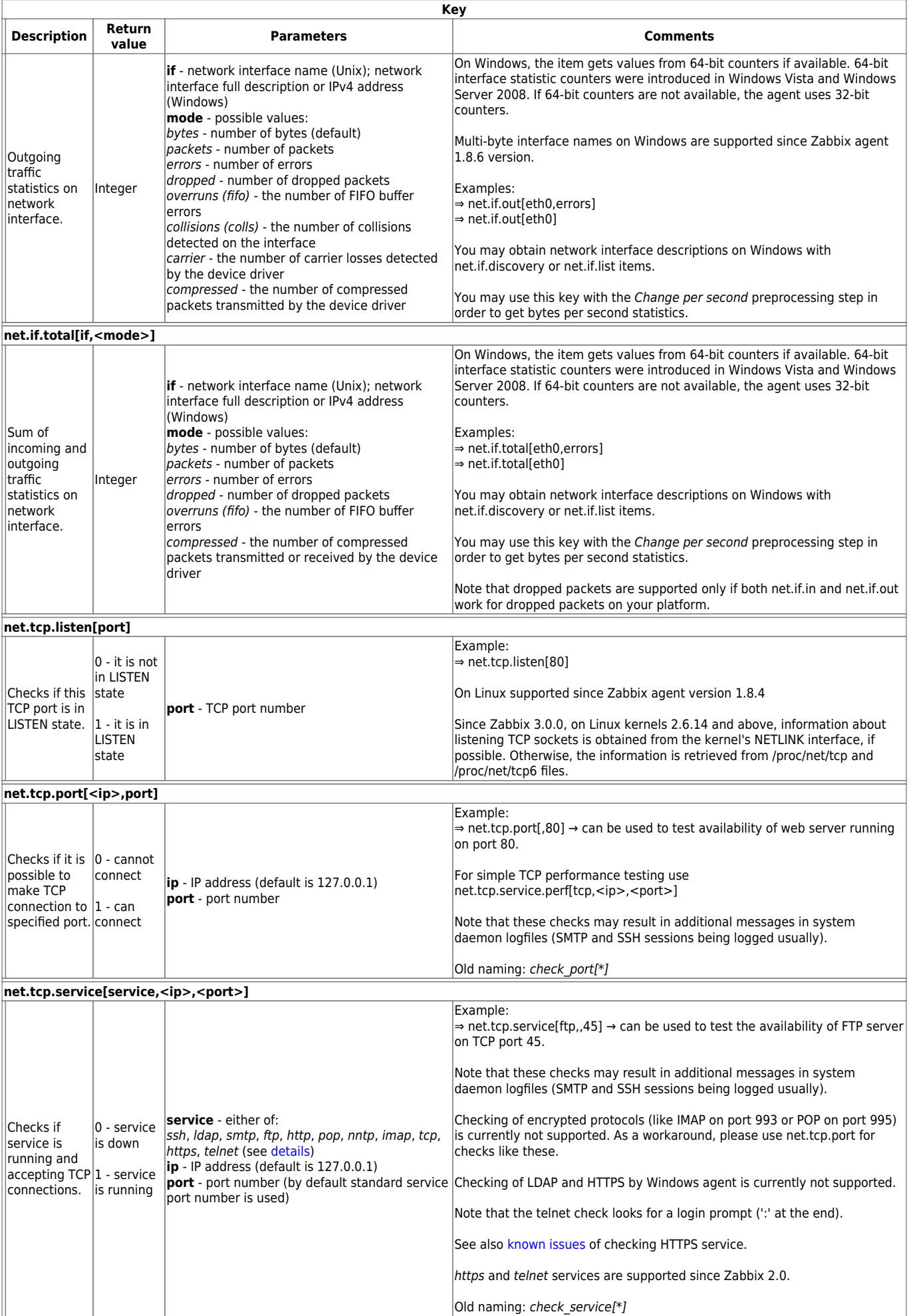

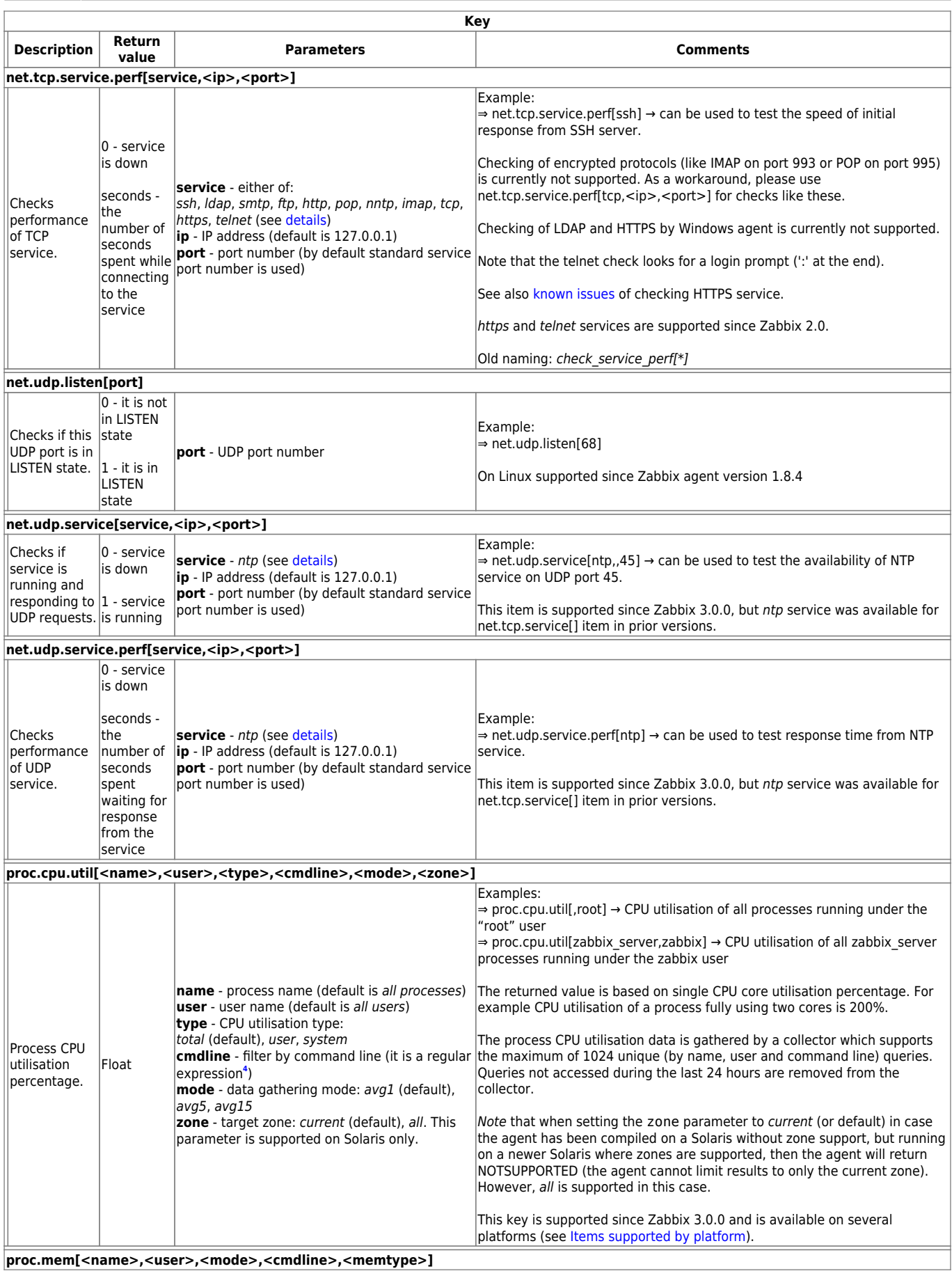

**proc.mem[<name>,<user>,<mode>,<cmdline>,<memtype>]**

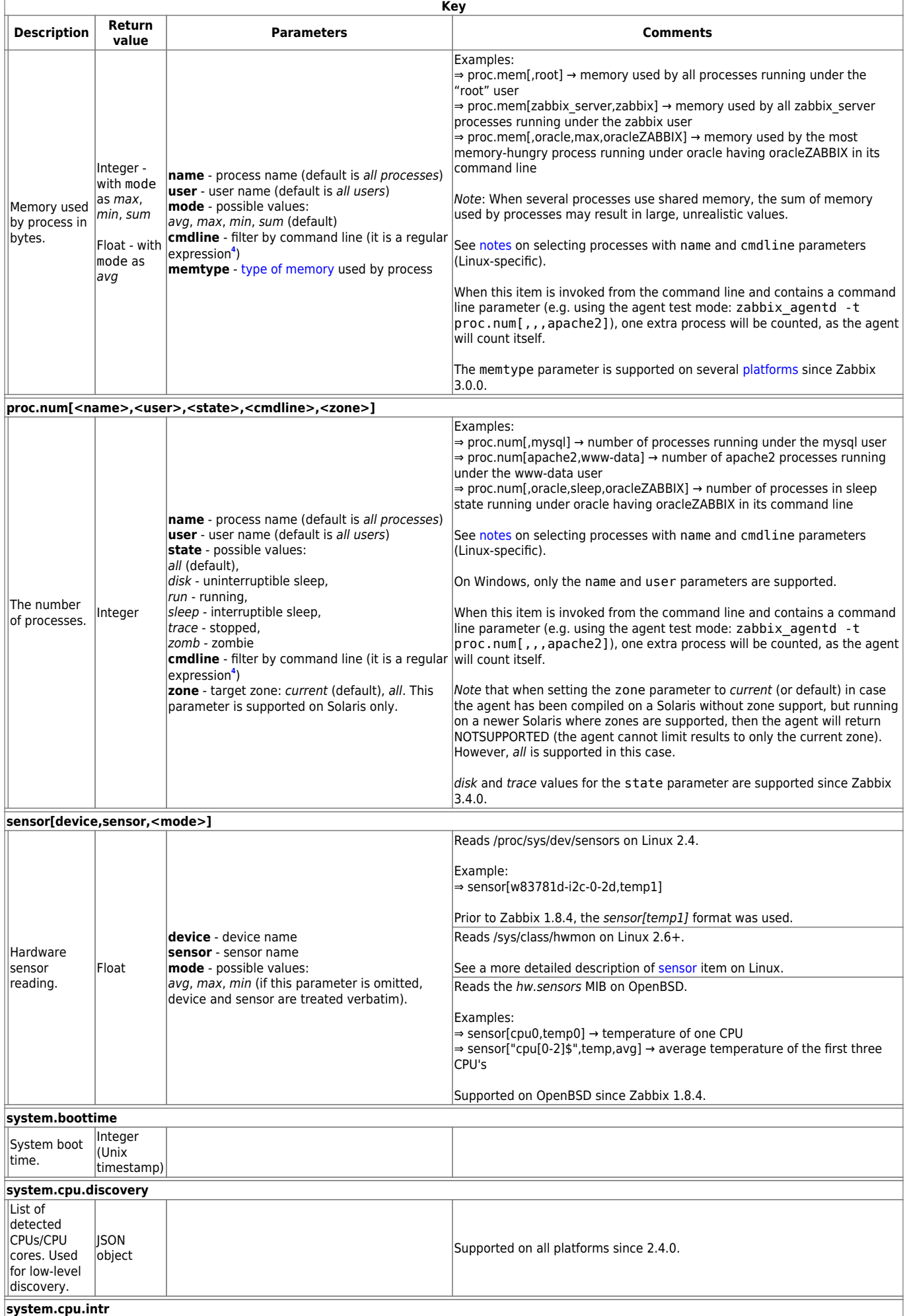

Last update: 2019/07/15 manual:config:items:itemtypes:zabbix\_agent https://www.zabbix.com/documentation/4.4/manual/config/items/itemtypes/zabbix\_agent

09:02

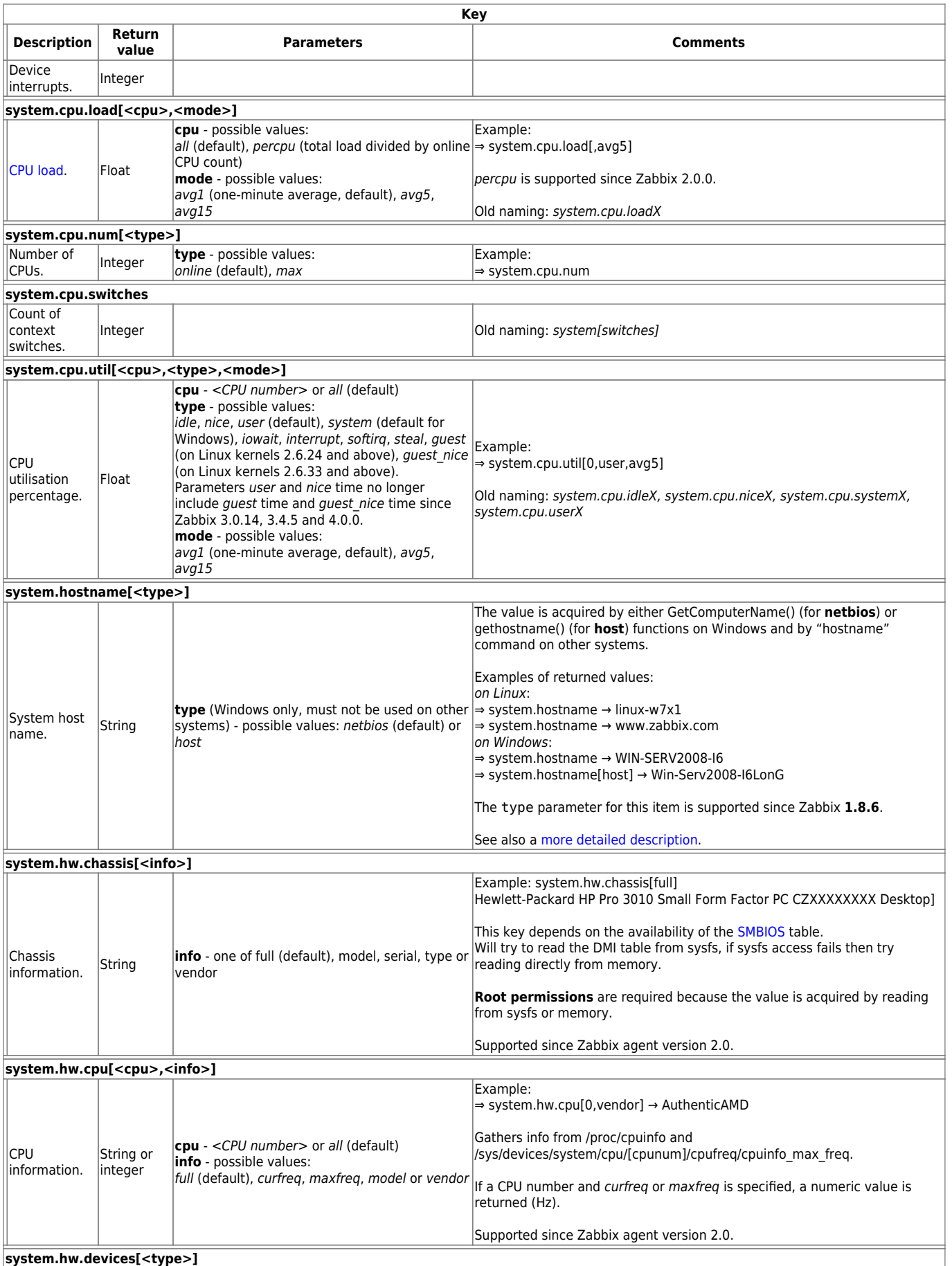

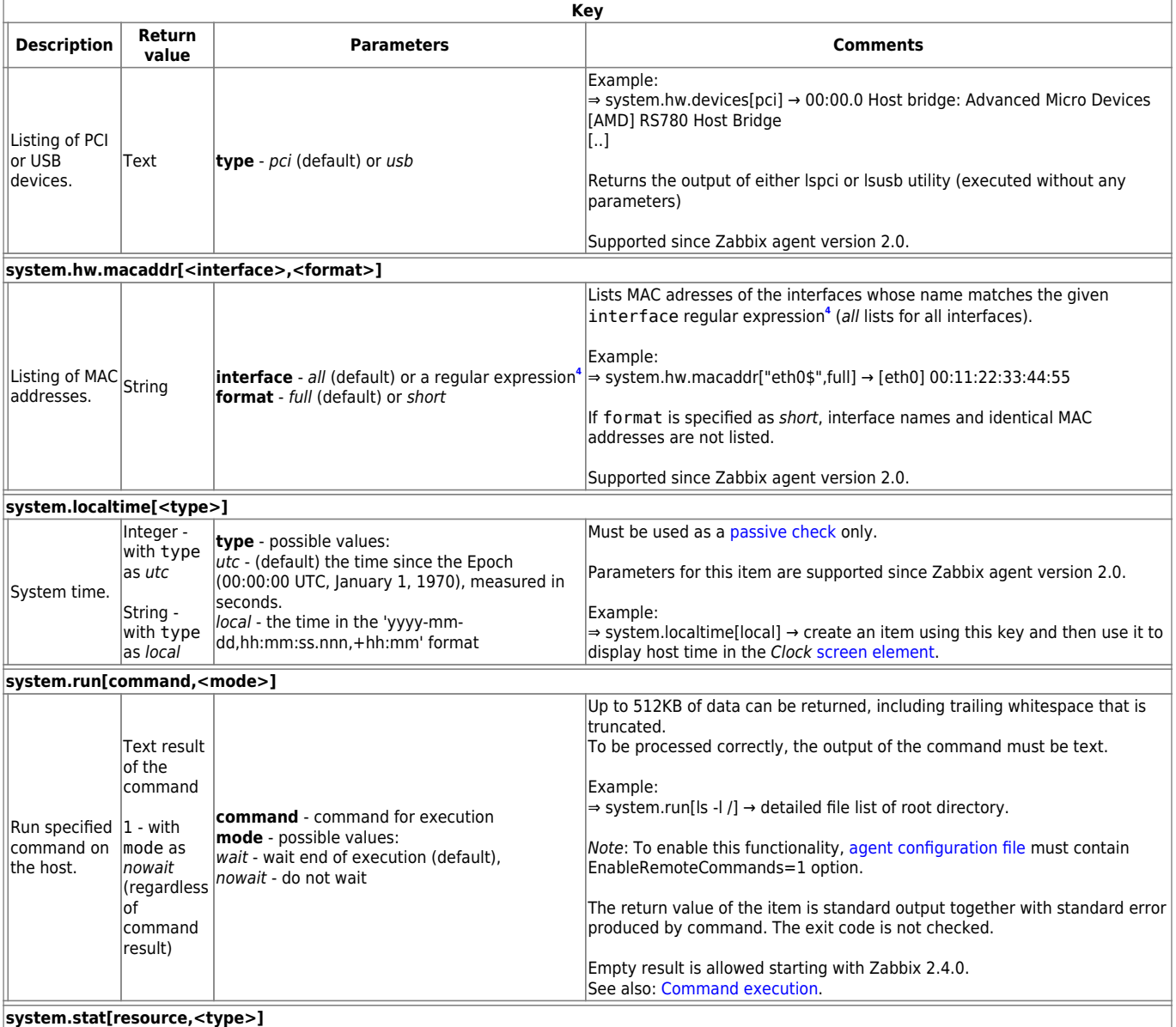

Last update: 2019/07/15 09:02 manual:config:items:itemtypes:zabbix\_agent https://www.zabbix.com/documentation/4.4/manual/config/items/itemtypes/zabbix\_agent

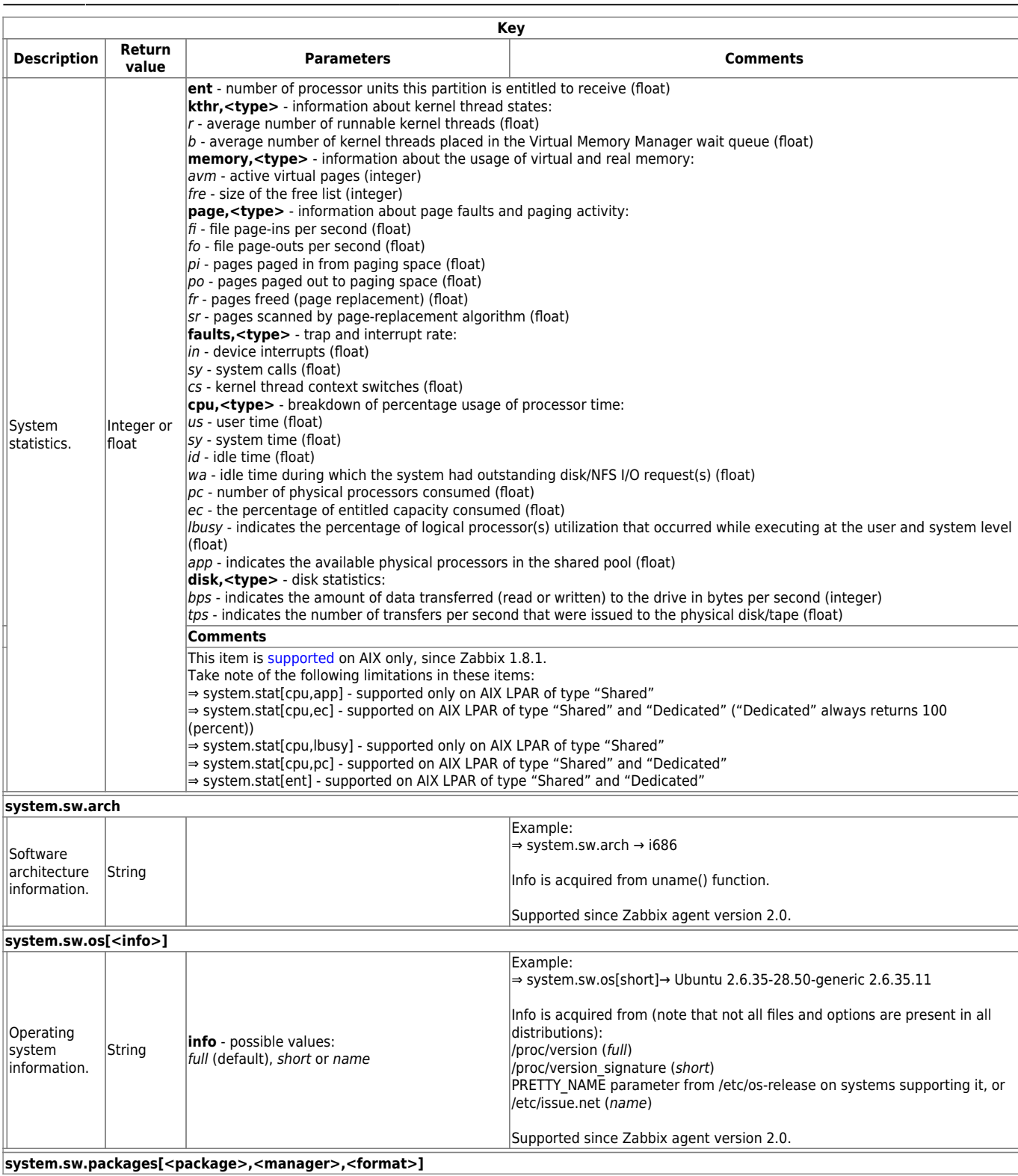

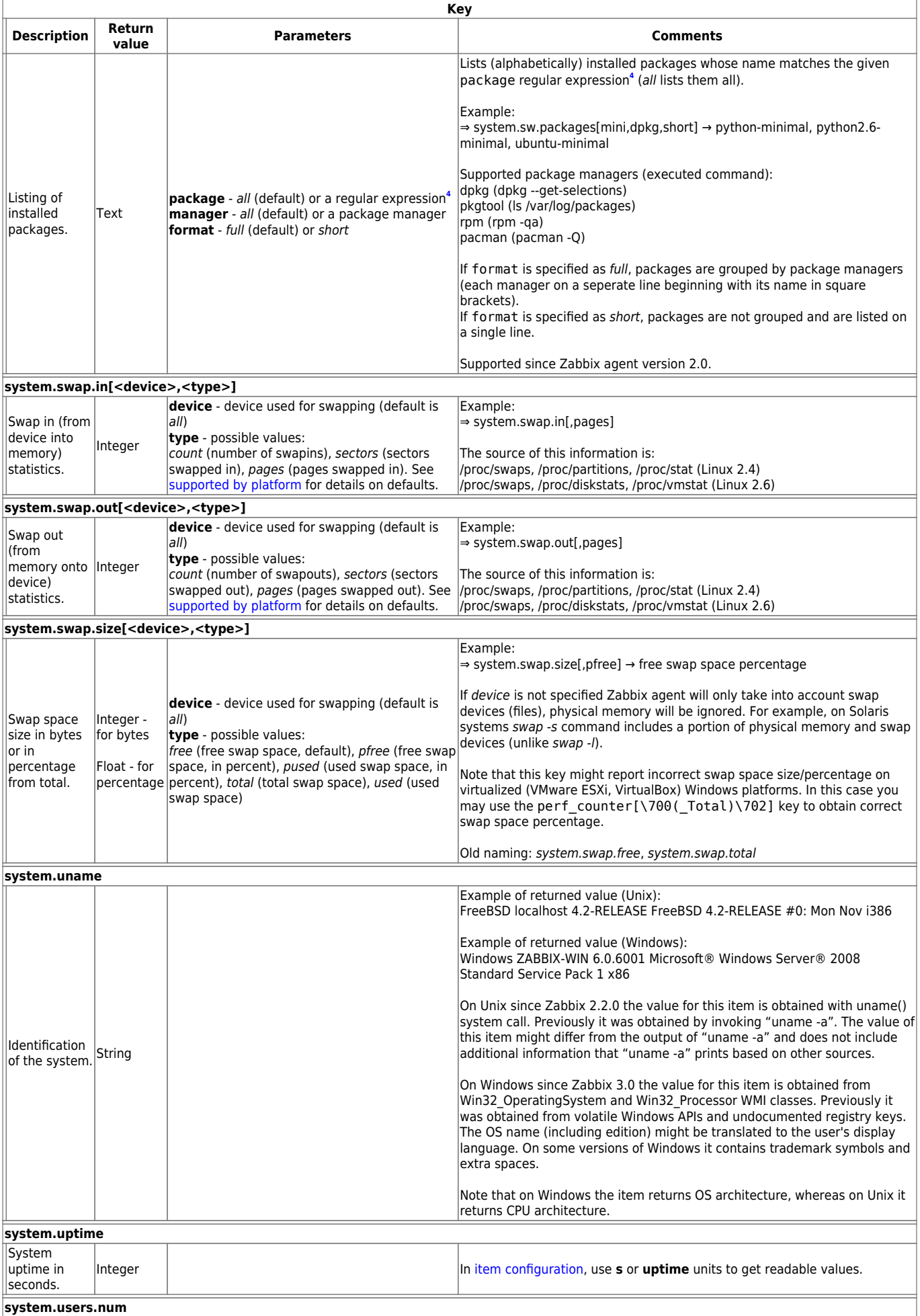

Last

update: 2019/07/15 manual:config:items:itemtypes:zabbix\_agent https://www.zabbix.com/documentation/4.4/manual/config/items/itemtypes/zabbix\_agent

09:02

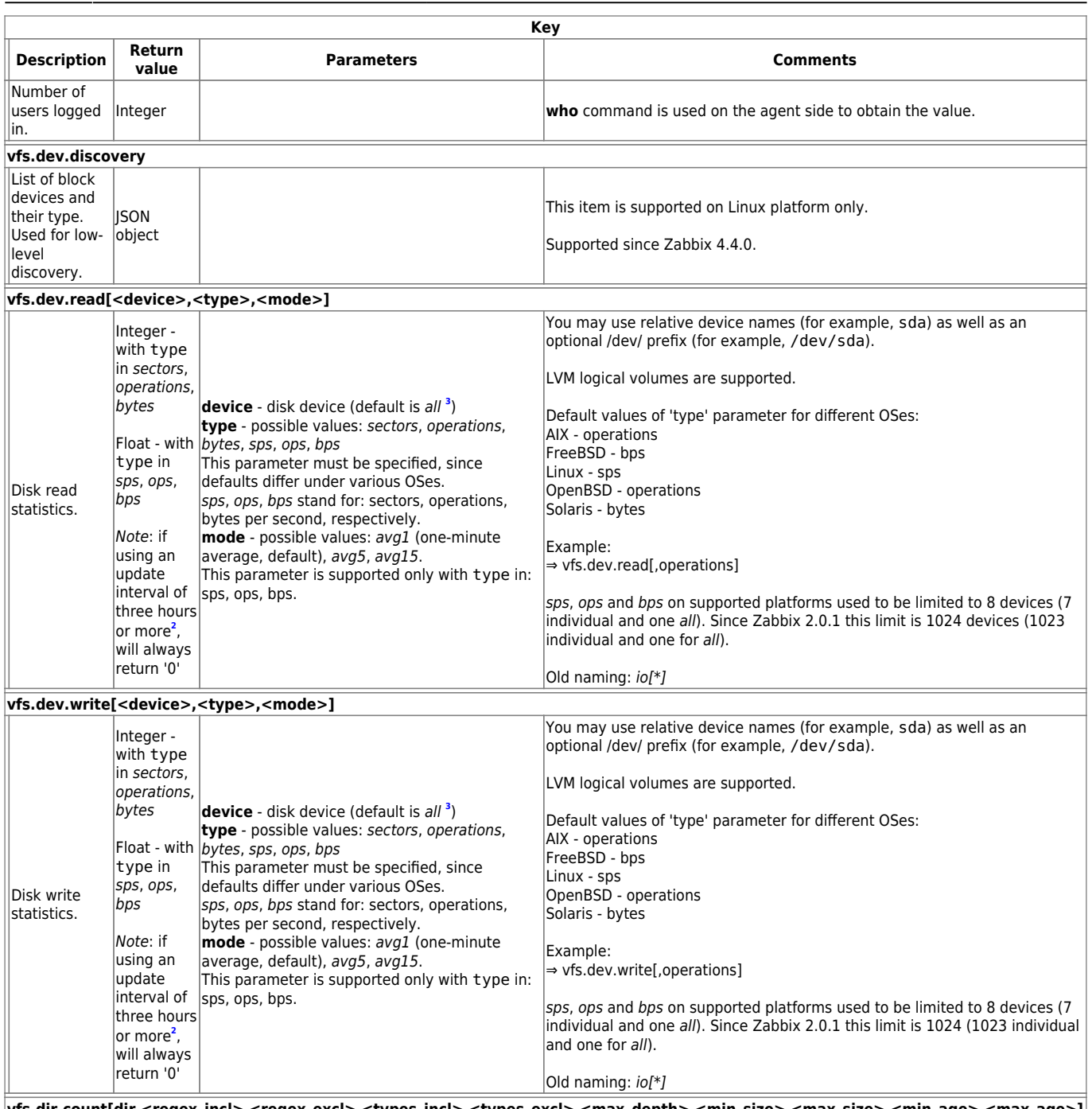

**vfs.dir.count[dir,<regex\_incl>,<regex\_excl>,<types\_incl>,<types\_excl>,<max\_depth>,<min\_size>,<max\_size>,<min\_age>,<max\_age>]**

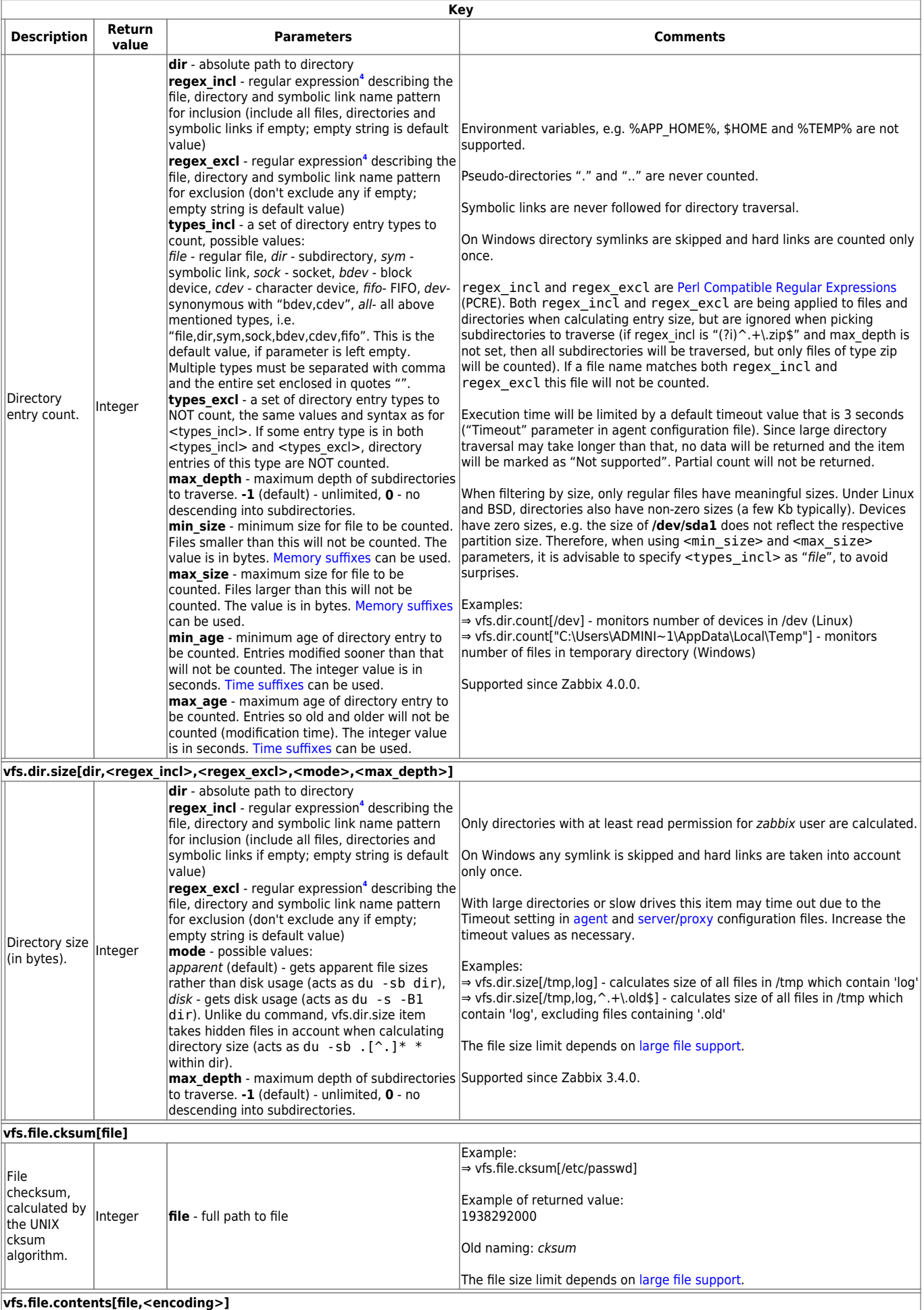

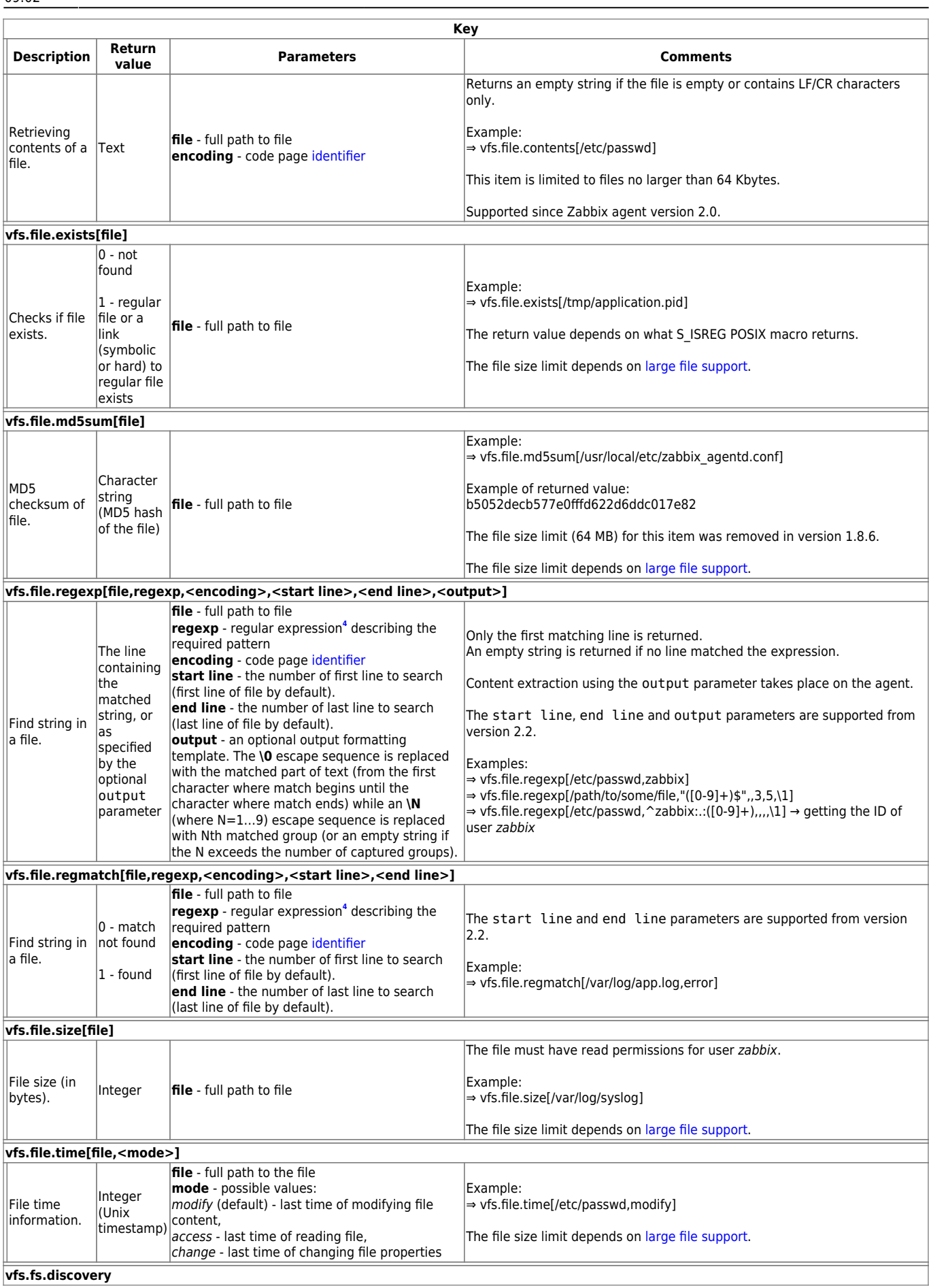

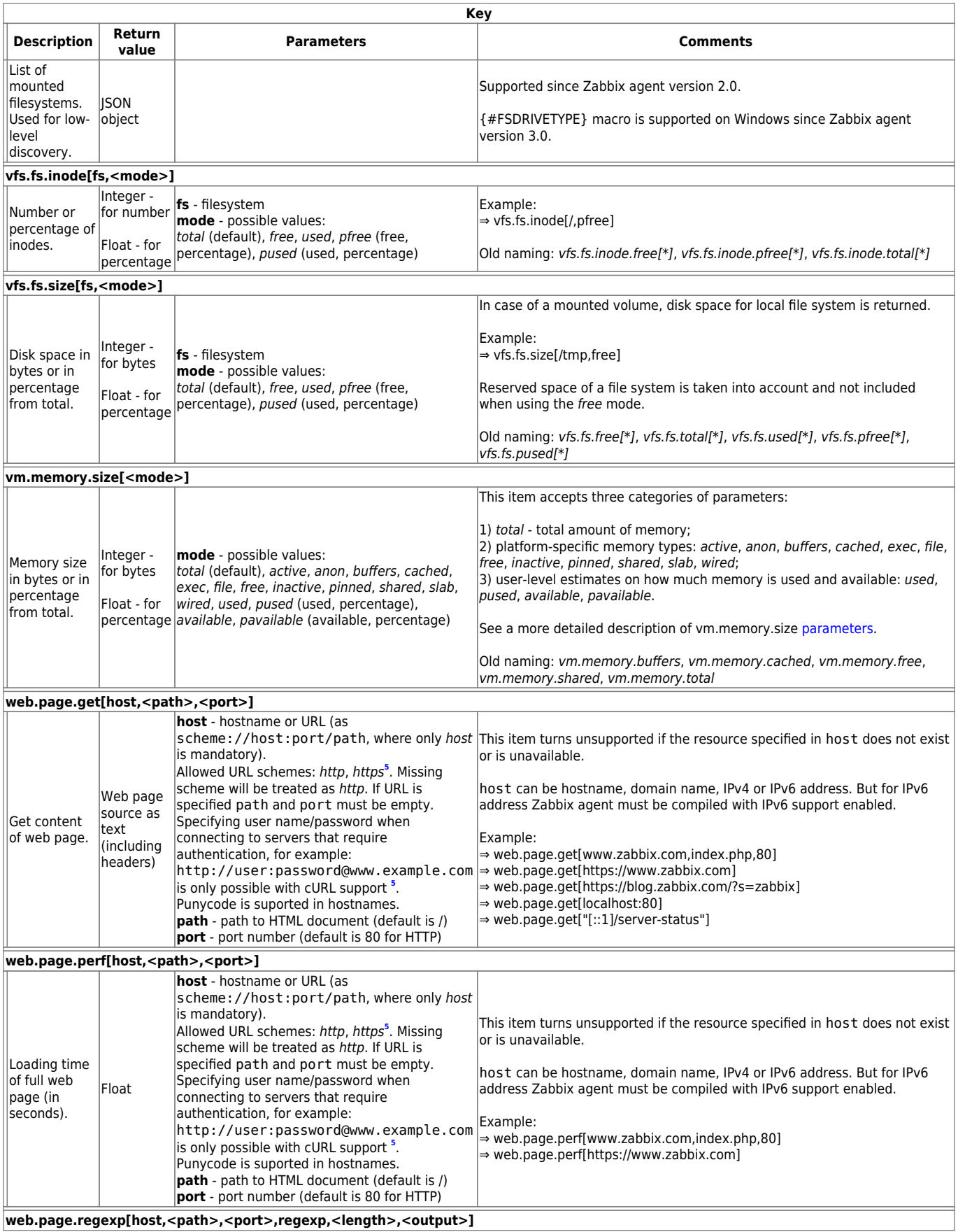

![](_page_15_Picture_425.jpeg)

#### <span id="page-15-0"></span>**Footnotes**

<sup>1</sup>A Linux-specific note. Zabbix agent must have read-only access to filesystem /proc. Kernel patches from [www.grsecurity.org](http://www.grsecurity.org) limit access rights of non-privileged users.

<sup>2</sup> vfs.dev.read[], vfs.dev.write[]: Zabbix agent will terminate "stale" device connections if the item values are not accessed for more than 3 hours. This may happen if a system has devices with dynamically changing paths or if a device gets manually removed. Note also that these items, if using an update interval of 3 hours or more, will always return '0'.

<sup>3</sup> vfs.dev.read [], vfs.dev.write []: If default all is used for the first parameter then the key will return summary statistics, including all block devices like sda, sbd and their partitions (sda1, sda2, sdb3…) and multiple devices (MD raid) based on those block devices/partitions and logical volumes (LVM) based on those block devices/partitions. In such cases returned values should be considered only as relative value (dynamic in time) but not as absolute values.

**4** [Perl Compatible Regular Expression](https://en.wikipedia.org/wiki/Perl_Compatible_Regular_Expressions) (PCRE) since Zabbix 3.4; POSIX-extended regular expression before that. See also: [Regular expressions supported by location.](https://www.zabbix.com/documentation/4.4/manual/regular_expressions#regular_expression_support_by_location)

**5** SSL (HTTPS) is supported only if agent is compiled with cURL support. Otherwise the item will turn unsupported.

## <span id="page-16-0"></span>**Available encodings**

The encoding parameter is used to specify encoding for processing corresponding item checks, so that data acquired will not be corrupted. For a list of supported encodings (code page identifiers), please consult respective documentation, such as documentation for [libiconv](http://www.gnu.org/software/libiconv/) (GNU Project) or Microsoft Windows SDK documentation for "Code Page Identifiers".

If empty encoding is passed, then UTF-8 (default locale for newer Unix/Linux distributions, see your system's settings) or ANSI with system-specific extension (Windows) is used by default.

### **Troubleshooting agent items**

• If used with the passive agent, Timeout value in server configuration may need to be higher than Timeout in the agent configuration file. Otherwise the item may not get any value because the server request to agent timed out first.

From: <https://www.zabbix.com/documentation/4.4/>- **Zabbix Documentation 4.4**

Permanent link: **[https://www.zabbix.com/documentation/4.4/manual/config/items/itemtypes/zabbix\\_agent](https://www.zabbix.com/documentation/4.4/manual/config/items/itemtypes/zabbix_agent)**

![](_page_16_Picture_11.jpeg)

Last update: **2019/07/15 09:02**